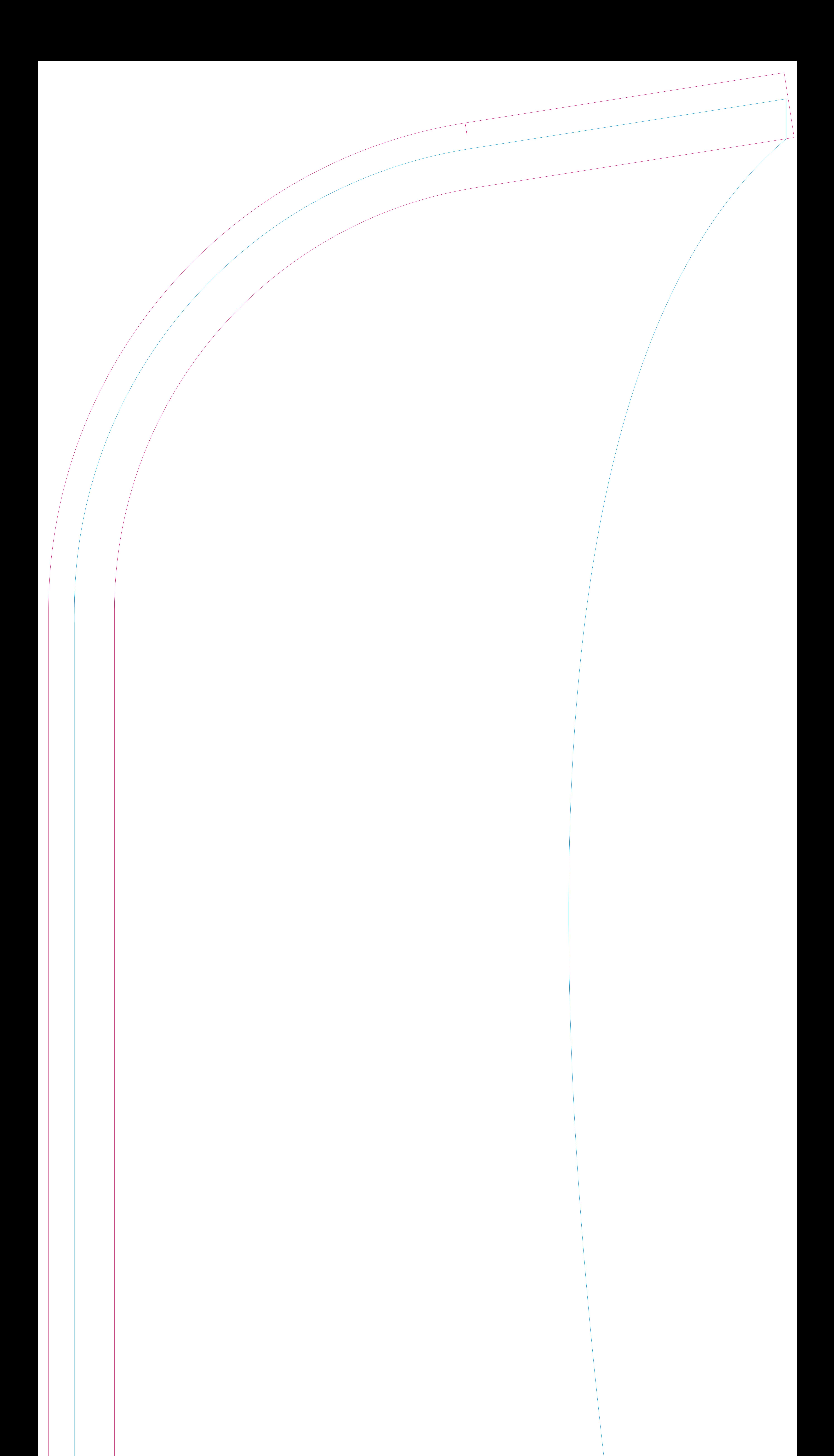

## Datenlinie Einfassband Einfassband bitte vor dem Druckdatenexport entfernen

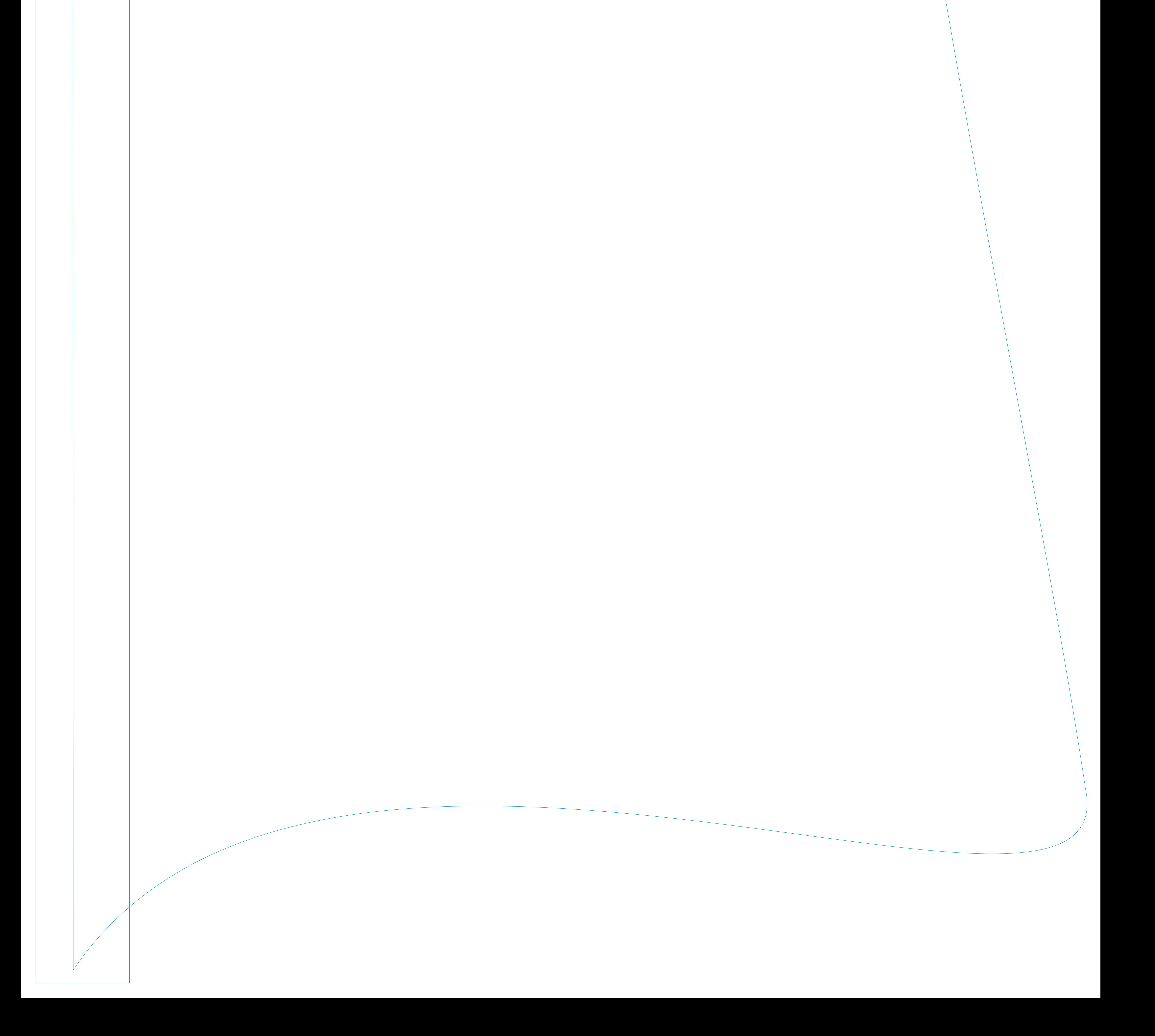